# Correction du DS 1

#### Informatique pour tous, première année

#### Julien REICHERT

### Exercice 1

Convertissons  $\overline{254}^7$  en base 4.

Une première méthode revient à écrire que  $\overline{254}^7=2\times7^2+5\times7+4=137,$  puis faire des divisions euclidiennes successives.

Sinon, on peut effectuer les divisions euclidiennes directement dans la base de départ, soit  $\overline{254}^7=\overline{46}^7\times 4+\overline{1}^7,$  $\overline{46}^7 = \overline{11}^7 \times 4 + \overline{2}$  puis  $\overline{11}^7 = \overline{2}^7 \times 4 + 0$ , d'où la réponse  $\overline{2021}^4$ .

# Exercice 2

Plutôt que de convertir les opérandes en décimal puis d'obtenir un nombre pénible à convertir (6165  $\times$  2778 = 17126970), on peut faire les opérations directement en hexadécimal :

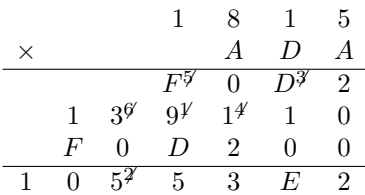

Quant à la référence, 1815 est l'année de naissance d'Ada Lovelace, mathématicienne que l'on peut considérer comme une pionnière de l'informatique.

## Exercice 3

En complément à deux, la séquence  $\overline{10101010}^2$  représente un nombre négatif, et il s'agirait de manière brute de  $2^1+2^3+2^5+2^7$ , soit 170. Comme les résultats sont vrais à  $2^8$  près, le nombre représenté est 170 – 256 = –86. Une autre façon de voir les choses est de considérer l'opposé de ce nombre, qui s'obtient en transformant les 0 en 1 et vice-versa puis en additionnant un. On obtient alors  $\overline{01010110}^2$ , soit  $2^1+2^2+2^4+2^6=86$ . Notre nombre est donc bien −86.

Le nombre 100000 est plus grand que  $2^{15} - 1,$  il ne peut donc pas être représenté en complément à deux sur 16 bits. Si malgré tout on tente de l'obtenir par une opération qui donnerait 100000 en mathématiques (quelle que soit cette opération, en fait, donc passer par les représentations de 1000 et 100 n'est pas nécessaire), on tombe sur le représentant de 100000 modulo 2<sup>16</sup> entre −2<sup>15</sup> et 2<sup>15</sup> − 1, soit ici 100000 − 2 × 2<sup>16</sup> qui est égal à −31072. Quant à la représentation, on peut convertir −31072 en binaire (toujours en complément à deux) ou plus simplement convertir 100000 et retirer les bits au-delà du seizième (donc le dix-septième). On obtient alors  $\overline{1000011010100000}^2$ .

### Exercice 4

Pour rappel, l'écriture en virgule flottante sur 32 bits utilise un bit de signe, puis 8 bits d'exposant et finalement 23 bits de mantisse.

Il n'y a pas de raison de travailler sur  $\frac{1}{13}$  autrement qu'en tant que fraction, ce qui facilite les calculs sans entraver les comparaisons à 1. On sait qu'en binaire notre nombre commence par 0,... puisqu'il s'agit de la partie entière en décimal aussi.

Procédons donc aux multiplications par 2 successives.

$$
2 \times \frac{1}{13} = 0 + \frac{2}{13}
$$
  
\n
$$
2 \times \frac{2}{13} = 0 + \frac{4}{13}
$$
  
\n
$$
2 \times \frac{4}{13} = 0 + \frac{8}{13}
$$
  
\n
$$
2 \times \frac{8}{13} = 1 + \frac{3}{13}
$$
  
\n
$$
2 \times \frac{3}{13} = 0 + \frac{6}{13}
$$
  
\n
$$
2 \times \frac{6}{13} = 0 + \frac{12}{13}
$$
  
\n
$$
2 \times \frac{12}{13} = 1 + \frac{11}{13}
$$
  
\n
$$
2 \times \frac{11}{13} = 1 + \frac{9}{13}
$$
  
\n
$$
2 \times \frac{5}{13} = 0 + \frac{10}{13}
$$
  
\n
$$
2 \times \frac{5}{13} = 1 + \frac{7}{13}
$$
  
\n
$$
2 \times \frac{7}{13} = 1 + \frac{1}{13}
$$
  
\n
$$
2 \times \frac{7}{13} = 1 + \frac{1}{13}
$$

À ce stade, on a trouvé un cycle (de taille douze, la pire possible pour une telle fraction), et on arrête le calcul.

Ainsi,  $\frac{1}{13}$  s'écrit en écriture scientifique binaire 1,00111011000100111011000 · · ·  $\times 2^{-4}$ .

L'exposant −4 se représente sur 8 bits comme −4 +  $2^{8-1}$  − 1, soit  $\overline{01111011}^2$ . L'écriture de la mantisse en virgule flottante omettant le 1 avant la virgule, on a donc les bits 00111011000100111011001 car, le bit suivant étant un 1 suivi ultérieurement de quelques 1 (seulement une infinité...), l'arrondi se fait par excès.

La représentation finale est alors 0 01111011 00111011000100111011001.

#### Exercice 5

Sur 32 bits, le plus grand nombre (qui s'avère être entier) exprimable s'écrit en virgule flottante 0 11111110 111111111111111111111111, ce qui correspond au nombre  $2^{127} \times (1 + \frac{1}{2} + \frac{1}{2^2} + \cdots + \frac{1}{2^{23}})$ , où le 1 est le nombre retiré de l'écriture de la mantisse. Le nombre peut donc également s'écrire  $\sum_{i=104}^{127} 2^i$ . Bien entendu, l'opposé est également exprimable en modiant le bit de signe.

Quant à la caractérisation des entiers représentables dans l'intervalle, il suffit que l'écriture en virgule flottante ne nécessite pas d'arrondi, c'est-à-dire que le premier et le dernier 1 sont éloignés d'au plus 23 positions.

Par exemple,  $2^{23} + 1$  est représentable, mais pas  $2^{24} + 1$ .

#### 1 Exercice d'ouverture numéro 1

Les méthodes de conversion restent les mêmes : on fait des divisions euclidiennes successives dans un sens, et on développe dans l'autre.

Ainsi,  $42 = -21 \times (-2) + 0$ ,  $-21 = 11 \times (-2) + 1$ ,  $11 = -5 \times (-2) + 1$ ,  $-5 = 3 \times (-2) + 1$ ,  $3 = -1 \times (-2) + 1$  et  $-1 = 1 \times (-2) + 1$ , d'où l'écriture 1111110, et on confirme que  $-2 + (-2)^2 + (-2)^3 + (-2)^4 + (-2)^5 + (-2)^6 = 42$ .

Une façon alternative (et moins risquée car les divisions euclidiennes sont piégées) de faire les choses est d'écrire le

nombre en binaire et de séparer les positions paires et impaires, mais autant prendre un exemple plus pertinent, à savoir 45. On a 45 =  $\overline{101101}^2$  =  $\overline{101000}^2 + \overline{000101}^2$ . Or, pour *n* impair, on a 2<sup>n</sup> =  $(-2)^n + (-2)^{n+1}$  car c'est égal à  $(-2)^{n-1} \times (-2+(-2)^2)$  puisque  $(-2)^{n-1} = 2^{n-1}$ , la puissance étant ici paire. Ainsi, on a  $\overline{101000}^2 = \overline{1111000}^{(-2)}$ en remplaçant les 0 à gauche de chaque 1 par des 1, et  $\overline{000101}^2=\overline{000101}^{(-2)}$ . Il reste à faire l'addition, en faisant attention aux retenues, car une retenue de 1 nécessite de soustraire 1 à l'exposant suivant, et une retenue négative de 1 nécessite d'ajouter 1 à l'exposant suivant. Ici, tout tombe bien, on obtient 1111101−<sup>2</sup> sans retenue. Cela aurait été une autre paire de manches avec 61. . .

Quant à la deuxième question, il suffit de reconnaître la somme des premiers termes d'une suite géométrique, on a donc  $\overline{11\ldots 1}$  $\sum_{n}$  $\lambda^{-2} = \sum_{k=0}^{n-1} (-2)^k = \frac{1-(-2)^n}{1-(-2)}$  d'où  $\frac{1-(-2)^n}{3}$  (et un raisonnement d'arithmétique simple permet de voir

que le numérateur est bien un multiple de 3). En particulier, on retrouve qu'un tel nombre est positif s'il est écrit avec un nombre impair de négabits et négatif sinon.

### 2 Exercice d'ouverture numéro 2

Même remarque que pour l'exercice précédent, en considérant plutôt qu'on est en base −4 et qu'on retire une position sur deux quand on traite des réels (pour des complexes, on sépare les parties réelles et imaginaires).

Ainsi,  $42 = -10 \times (-4) + 2$ ,  $-10 = 3 \times (-4) + 2$  et on écrit donc  $42 = \overline{30202}^{2i}$ .

Inversement (et plus facilement),  $\overline{3210123}^{2i} = 3 + 2 \times (2i) + (2i)^2 + 0 + (2i)^4 + 2 \times (2i)^5 + 3 \times (2i)^6$ , et en calculant les puissances de 2*i* on obtient  $3 + 4i - 4 + 16 + 64i - 192 = −177 + 68i$ .

### 3 Exercice d'ouverture numéro 3

Il sut de remplacer les nombres dépassant 5 (sachant que c'est facultatif pour 5) par leur diérence à 10 et de propager une retenue. Ainsi, il y a quatre possibilités égales pour représenter 46472 : 5 $\overline{4}5\overline{3}2$ , 5 $\overline{3}5\overline{3}2$ , 1 $\overline{5}45\overline{3}2$  et 1 $\overline{5}3\overline{5}3\overline{2}$ .

Le plus petit nombre entier strictement positif à quatre chiffres avec cette numération s'écrit 1555 et vaut alors  $1000 - 500 - 50 - 5 = 445.$